## **Ipad Ios 6 User Guide**

Thank you very much for downloading **Ipad Ios 6 User Guide**. Maybe you have knowledge that, people have look hundreds times for their favorite readings like this Ipad Ios 6 User Guide, but end up in infectious downloads.

Rather than reading a good book with a cup of tea in the afternoon, instead they juggled with some harmful bugs inside their desktop computer.

Ipad Ios 6 User Guide is available in our digital library an online access to it is set as public so you can download it instantly. Our digital library spans in multiple countries, allowing you to get the most less latency time to download any of our books like this one. Merely said, the Ipad Ios 6 User Guide is universally compatible with any devices to read

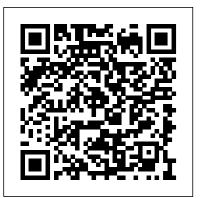

iPadOS 14 - Apple Official Apple Support

Manual - Apple iPad 4 - iOS 6 - Device Guides The iPhone User Guide For iOS 6 comes packaged as a 153-page e-book detailing all the ins and outs of the new OS. The book is geared for the iPhone, but iPad and iPod Touch owners running iOS 6 can...

iPad User Guide for iOS 9.3 on Apple Books

To explore the iPad User Guide, click Table of Contents at the top of the page, or enter a word or phrase in the search field. You can also download the guide from Apple Books (where available).

Download or bookmark the iPad User Guide - Apple Support iPhone 6 User 's Manual iOS 10 Web | iBooks; iPhone 6 is smartphone developed, offered for sale by Apple Inc and released in September 2014. The smartphone has a 4.70-inch touchscreen display. The display screen remains safe and secure by "Ion-strengthened glass", which is curved Apple Watch Series 6 - Complete Beginners Guide around the edges to get a more smooth experience when ... Where is my iPad manual? How to find your iPad's user guide Apple 's iPad user guide is based on the software you 're using, not the iPad you have. This software is called iOS or iPadOS and Apple releases a major update for it each year. Normally people use the latest software version, but older iPads are sometimes limited by their hardware.

Official Apple Support

Help with iBooks iBooks iPad Tutorial Easy Introduction to iPad for Beginners Email iBooks PDFs to Yourself in 30 Minutes iPad User Guide - The Basics (Updated) Everything 'Apple Pencil 2' - Full Guide Illustrator on iPad Tutorial - Complete App Guide! Complete Numbers for iOS Tutorial - Full quick class/guide + EXTRAS! iPad \u0026 iPhone Apple Watch Series 6 — Complete Beginners Guide iPad User Guide - Gestures How to Import eBooks \u0026 PDFs to the Books App on iPhone or iPad! Pages for iPad Tutorial 2019 iPad User Guide - First Setup 10 iPad Tips You Should Know iPad Pro - bestes Ger ä t in der Uni zum ebooks Free | iPad Air, iPad Pro, iPad mini How To Import Books Mitschreiben? Langzeit Review und mein Workflow 13 iPhone Settings You Should Change Now! Unbelievably Useful iPad Apps Become a Tech Savvy Senior using an iPad How to set up your new iPad - Which? basic guide Email iBooks PDFs to Yourself

The best iPad apps for the elderly iPad Pro 11 Inch Review: I Work From an iPad Everyday iPad Pro (2018) - 10 TIPS \u0026 TRICKS! iPhone - The Complete Beginners Guide iPhone 6S - Complete Beginners Guide Tips \u0026 Tricks: PDF in iBooks Numbers for Mac - 2019 How to Download FREE Books for iPad | iBooks | ebooks Free | iPad Air, iPad Pro, iPad mini How To Import Books and PDF's to iBooks on iPad iPhone 7 - Complete Beginners Guide Unbelievably Useful Apple Notes Tips (iOS + Mac) Ipad Ios 6 User Guide

Help with iBooks iBooks iPad Tutorial Easy Introduction to iPad for Beginners in 30 Minutes iPad User Guide - The Basics (Updated) Everything 'Apple Pencil 2' - Full Guide Illustrator on iPad Tutorial - Complete App Guide! Complete Numbers for iOS Tutorial - Full quick class/quide + EXTRAS! iPad \u0026 iPhone

iPad User Guide - Gestures How to Import eBooks \u0026 PDFs to the Books App on iPhone or iPad! Pages for iPad Tutorial 2019 iPad User Guide - First Setup 10 iPad Tips You Should Know iPad Pro - bestes Ger ä t in der Uni zum Mitschreiben? Langzeit Review und mein Workflow 13 iPhone Settings You Should Change Now! Unbelievably Useful iPad Apps Become a Tech Savvy Senior using an iPad How to set up your new iPad - Which? basic guide

The best iPad apps for the elderly iPad Pro 11 Inch Review: I Work From an iPad Everyday iPad Pro (2018) - 10 TIPS \u0026 TRICKS! iPhone — The Complete Beginners Guide iPhone 6S — Complete Beginners Guide Tips \u0026 Tricks: PDF in iBooks Numbers for Mac - 2019 How to Download FREE Books for iPad | iBooks | and PDF's to iBooks on iPad iPhone 7 - Complete Beginners Guide Unbelievably Useful Apple Notes Tips (iOS + Mac) iPad User Guide. Welcome. Supported models. What 's new in iPadOS 14. Set up and get started. Turn on and set up. Set up cellular service. Connect to the internet. Apple ID and iCloud settings. Download or bookmark the user guide. Basics. Wake and unlock. Learn gestures for iPad. Learn basic gestures.

iPhone User Guide - Apple Support

Download the user guide from Apple Books. If you download the guide from Apple Books (where available), you can read it even when iPad isn 't connected to the internet. Open the Books app. Tap Search, then enter "iPad User Guide.". Tap Get, then wait for the book to download. See Read books in the Books app on iPad. How to download the iPad User Manual - YouTube Manual - Apple iPad 4 - iOS 6 - Device Guides iPad User Guide on Apple Books - Apple - Apple

Global Nav Open Menu Global Nav Close Menu; Apple; Shopping Bag +. Search Support

Apple releases iOS 6 users guide as e-book - CNET Download the iPad user guide to your iPad. It has over 400 pages filled with most of the information you could want to know. Well worth downloading. Down ...

iPad User Guide - Apple Support

iPadOS builds on the same powerful foundation as iOS, while offering distinct experiences designed just for the capabilities of iPad. And now iPadOS 14 pushes the platform even further, with powerful and intuitive updates to Apple Pencil, apps, augmented reality, and so much more.

iPhone 6 User Manual and Instructions Guide PDF for Beginners iOS 14 Looks brand new. Feels like home. iOS 14 brings a fresh look to the things you do most often, making them easier than ever. New features help you get what you need in the moment. And the apps you use all the time become even more intelligent, more personal and more private. Watch the event

What 's new in iPadOS 14 - Apple Support

To explore the iPhone User Guide, click Table of Contents at the top of the page, or enter a word or phrase in the search field. ... Supported iPhone models. What 's new in iOS 14. Set up and get started. Turn on and set up iPhone. Set up cellular service. Connect to the internet. Apple ID and iCloud settings. Download or bookmark the user ...

Apple - Support - Manuals

iPad 2018 / iOS 11. The iOS 11 release saw the debut of features that help the iPad carry its own in enterprise situations. This includes a new Files app, which puts all of your cloud storage and local storage in one convenient place making it easier to share files and work on the same file from multiple computers or tablets. Drop-and-drag also came to the iPad, which makes sharing files and ...

Download the iPad Manual - All Versions - Lifewire iPad User Guide. Apple Inc. 4.0 • 585 Ratings; Publisher Description. ... iPad User Guide for iOS 8.4. 2014 iPhone User Guide for iOS 9.3. 2015 Apple Watch User Guide. 2015 iPhone User Guide for iOS 11.4. 2017 More ways to shop: Find an Apple Store or other retailer near you. Or call 1-800-MY-APPLE.

Here's everything you need to know about iPad, in a handy digital format. Get to know iPad and discover all the amazing things it can do, and how to do them. It's the definitive guide for getting the most from your new iPad, straight from Apple. The iPad User Guide is an essential part of an...

Page 2/2